# **QGIS Application - Bug report #92 zoom to layer extent trims the bottom of the layer**

*2006-04-20 01:55 PM - werchowyna-epf-pl -*

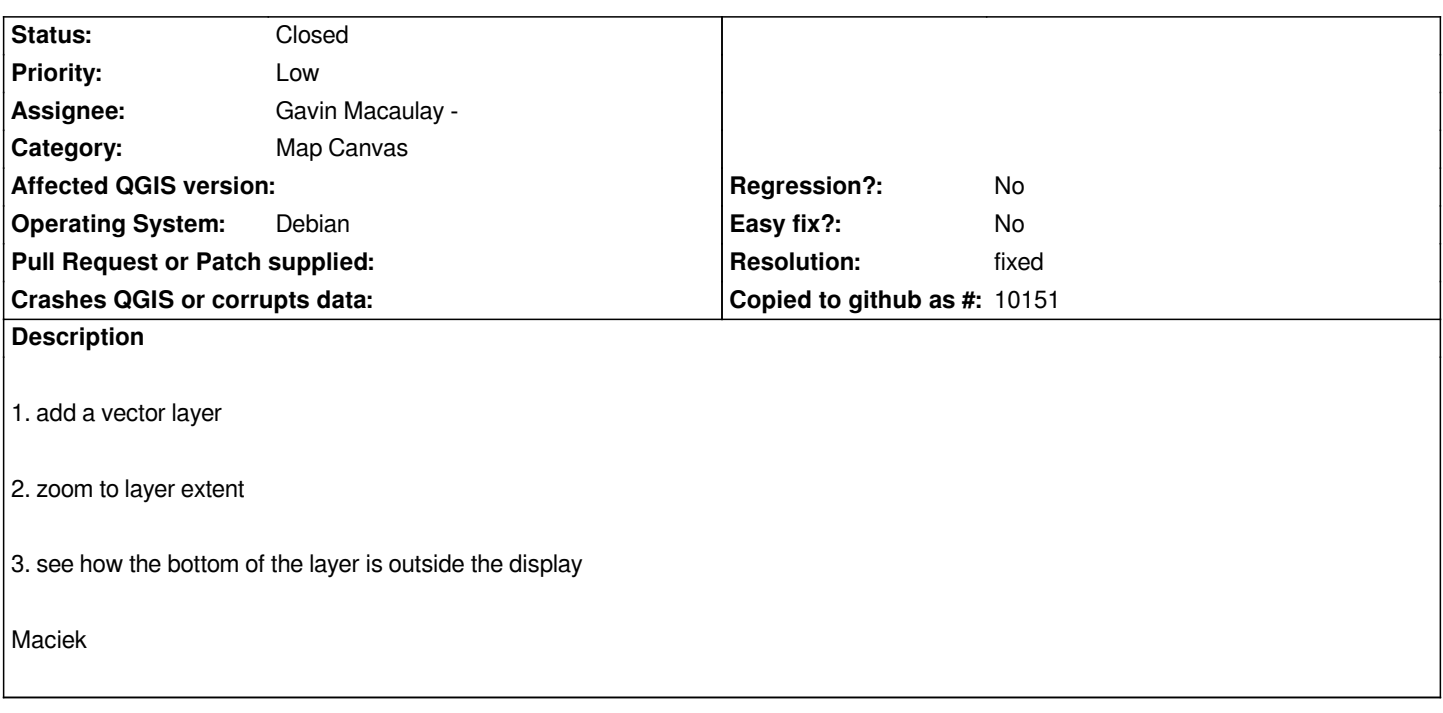

## **History**

### **#1 - 2006-04-20 02:08 PM - Gavin Macaulay -**

*I did some changes there recently - I'll have a look soon*

### **#2 - 2006-04-22 12:53 AM - Gavin Macaulay -**

- *Resolution set to fixed*
- *Status changed from Open to Closed*

*Fixed in SVN*

### **#3 - 2009-08-22 12:46 AM - Anonymous**

*Milestone Version 0.8 deleted*